```
User-defined Functions
  The list
   (lambda (args) (body))
  evaluates to a function with
   (args) as its argument list and
   (body) as the function body.
  No quotes are needed for
   (args) or (body).
  Thus
   (\text{lambda } (\mathbf{x}) (\text{+ x 1})) evaluates
  to the increment function.
  Similarly,
   ((\text{lambda } (x) (+ x 1)) 10) \Rightarrow11
```
CS 538 Spring 2008 $\overline{c}$ 

We can bind values and functions to global symbols using the **define** function. The general form is **(define id object) id** is not evaluated but **object** is. **id** is bound to the value object evaluates to. For example, **(define pi 3.1415926535) (define plus1 (lambda (x) (+ x 1)) ) (define pi\*2 (\* pi 2))** Once a symbol is defined, it evaluates to the value it is bound to:  $(\text{plus1 12}) \Rightarrow 13$ 

Since functions are frequently defined, we may abbreviate **(define id (lambda (args) (body)) )** as **(define (id args) (body) )** Thus **(define (plus1 x) (+ x 1))**

## **Conditional Expressions in Scheme**

A *predicate* is a function that returns a boolean value. By convention, in Scheme, predicate names end with "?"

CS 538 Spring 2008 $\overline{c}$  112

For example,

number? symbol? equal?<br>null? list?  **null? list?**

In conditionals, **#f** is false, and everything else, including **#t**, is true.

The **if** expression is

**(if pred E1 E2)**

First **pred** is evaluated. Depending on its value (**#f** or not), either **E1** or **E2** is evaluated (but not both) and returned as the value of the **if** expression.

```
115 CS 538 Spring 2008^{\circ} 115
    For example,
     (if (= 1 (+ 0 1))
           'Yes
           'No
      )
    (define
       (fact n)
       (if (= n 0)
            1
            (* n (fact (- n 1)))
       )
    )
```
#### **Generalized Conditional** This is similar to a switch or case: **(cond (p1 e1) (p2 e2) ... (else en) )** Each of the predicates (**p1**, **p2**, ...) is evaluated until one is true  $( \neq$ **#f**). Then the corresponding expression (**e1**, **e2**, ...) is evaluated and returned as the value of the **cond**. **else** acts like a predicate that is always true. Example: **(cond ((= a 1) 2) ((= a 2) 3) (else 4) )**

CS 538 Spring 2008 $^{\circ}$  116

# **Recursion in Scheme**

Recursion is widely used in Scheme and most other functional programming languages.

Rather than using a loop to step through the elements of a list or array, recursion breaks a problem on a large data structure into a simpler problem on a smaller data structure.

A good example of this approach is the **append** function, which joins (or appends) two lists into one larger list containing all the elements of the two input lists (in the correct order).

Note that **cons** *is not* **append**. **cons** adds one element to the head of an existing list.

```
Thus
(\text{cons } (\text{a b}) ^{\dagger} (\text{c d})) \Rightarrow ((a b) c d)
(\text{append } (\text{a b}) ^{\dagger}(\text{c d})) \Rightarrow (a b c d)
The append function is predefined
```
in Scheme, as are many other useful list-manipulating functions (consult the Scheme definition for what's available).

It is instructive to define **append** directly to see its recursive approach:

**(define**

 **(append L1 L2) (if (null? L1) 1.2 (cons (car L1) (append (cdr L1) L2)) )**

**)**

```
Let's trace (append '(a b) '(c d))
Our definition is
(define
   (append L1 L2)
   (if (null? L1)
         L2
         (cons (car L1)
                (append (cdr L1) L2))
   )
)
Now L1 = (a, b) and L2 = (c, d).
(null? L1) is false, so we
evaluate
(cons (car L1) (append (cdr L1) L2))
= (cons (car '(a b))
        (append (cdr '(a b)) '(c d)))
= (cons 'a (append '(b) '(c d))
We need to evaluate
  (append '(b) '(c d))
In this call, L1 = (b) and L2 = (c d).
L1 is not null, so we evaluate
```

```
(cons (car L1) (append (cdr L1) L2))
= (cons (car '(b))
         (append (cdr '(b)) '(c d)))
= (cons 'b (append '() '(c d))
We need to evaluate
  (append '() '(c d))
In this call, L1 = () and L2 = (c d).
L1 is null, so we return (c d).
Therefore
(cons 'b (append '() '(c d)) =
(cons 'b '(c d)) = (b c d) =(append '(b) '(c d))
Finally,
(append '(a b) '(c d)) =
(cons 'a (append '(b) '(c d)) =
(cons 'a '(b c d)) = (a b c d)
Note:
Source files for append, and other
Scheme examples, are in
~cs538-1/public/scheme/example1.scm,
~cs538-1/public/scheme/example2.scm,
etc.
```
CS 538 Spring 2008 $^{\circ}$  120

CS 538 Spring 2008 $^{\circ}$  119

## **Reversing a List**

Another useful list-manipulation function is **rev**, which reverses the members of a list. That is, the last element becomes the first element, the next-to-last element becomes the second element, etc. For example,

```
(\text{rev } (1 \ 2 \ 3)) \Rightarrow (3 \ 2 \ 1)The definition of rev is
straightforward:
(define (rev L)
   (if (null? L)
       L
        (append (rev (cdr L))
                  (list (car L))
        )
   )
)
```

```
As an example, consider
(rev '(1 2))
Here \mathbf{L} = (1, 2). L is not null so we
evaluate
(append (rev (cdr L))
                (list (car L))) =
(append (rev (cdr '(1 2)))
                (list (car '(1 2)))) =
(append (rev '(2)) (list 1)) =
(append (rev '(2)) '(1))
We must evaluate (rev '(2))
Here \mathbf{L} = (2) \mathbf{L} is not null so we
evaluate
(append (rev (cdr L))
                (list (car L))) =
(append (rev (cdr '(2)))
                (list (car '(2)))) =
(append (rev ())(list 2)) =
(append (rev ())'(2))
We must evaluate (rev '())
Here \mathbf{L} = (1) \cdot \mathbf{L} is null so
  (rev '())= ()
```

```
Thus (append (rev ())'(2)) =
(\text{append } () '(2)) = (2) = (\text{rev } '(2))Finally, recall (\text{rev } (1 2)) =(append (rev '(2)) '(1)) =
(append '(2) '(1)) = (2 1)
As constructed, rev only reverses
the "top level" elements of a list.
That is, members of a list that
themselves are lists aren't
reversed.
For example,
 (\text{rev } (\text{ (1 2) (3 4)})) = ((3 4) (1 2))
We can generalize rev to also
reverse list members that happen
to be lists.
To do this, it will be convenient to
use Scheme's let construct.
```
CS 538 Spring 2008 $^{\circ}$  123

**The Let Construct**

Scheme allows us to create local names, bound to values, for use in an expression. The structure is **(let ( (id1 val1) (id2 val2) ... ) expr )** In this construct, **val1** is evaluated and bound to **id1**, which will exist only within this **let** expression. If **id1** is already defined (as a global or parameter name) the existing definition is hidden and the local definition, bound to **val1**, is used. Then **val2** is evaluated and bound to **id2**, .... Finally, **expr** is evaluated in a scope that includes **id1**, **id2**, ...

CS 538 Spring 2008 $^{\circ}$  124

```
For example,
(let ( (a 10) (b 20) )
   (+ a b)) \Rightarrow 30Using a let, the definition of
revall, a version of rev that
reverses all levels of a list, is easy:
(define (revall L)
   (if (null? L)
       \mathbf{L} (let ((E (if (list? (car L))
                      (revall (car L))
                      (car L) )))
           (append (revall (cdr L))
                     (list E))
        )
  )
)
(\text{reval1} \quad \text{'}( \text{ } (1 \text{ } 2) \quad \text{ } (3 \text{ } 4))) \Rightarrow ((4 3) (2 1))
```
#### **Subsets**

Another good example of Scheme's recursive style of programming is subset computation.

Given a list of distinct atoms, we want to compute a list of all subsets of the list values.

For example,

 $(subsets \ (1 2 3)) \Rightarrow$  **( () (1) (2) (3) (1 2) (1 3)**  $(2\ 3)\ (1\ 2\ 3))$ 

The order of atoms and sublists is unimportant, but all possible subsets of the list values must be included.

Given Scheme's recursive style of programming, we need a recursive definition of subsets.

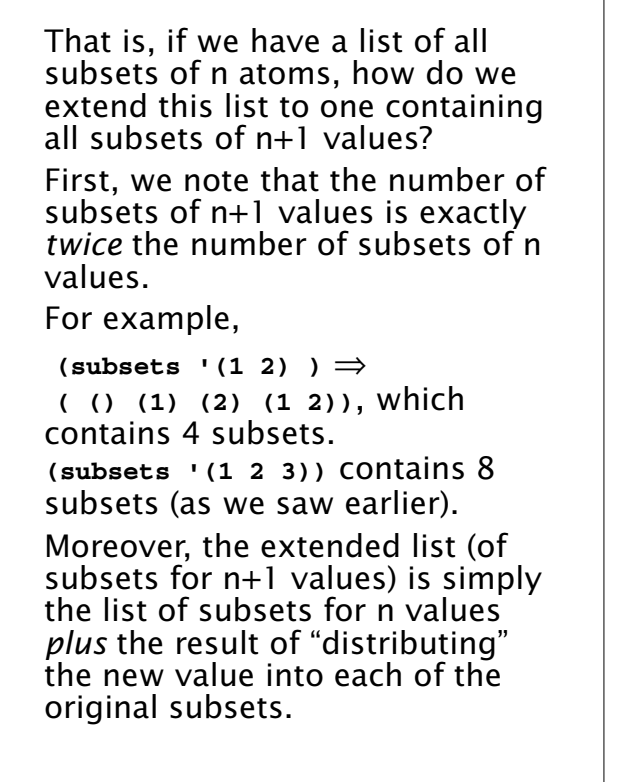

```
Thus (subsets \ (1\ 2\ 3)) \Rightarrow( () (1) (2) (3) (1 2) (1 3)
  (2 \ 3) (1 \ 2 \ 3)) =( () (1) (2) (1 2) ) plus
( (3) (1 3) (2 3) (1 2 3) )
This insight leads to a concise
program for subsets.
We will let (distrib L E) be a
function that "distributes" E into
each list in L.
For example,
(distrib '(() (1) (2) (1 2)) 3) =
( (3) (3 1) (3 2) (3 1 2) )
(define (distrib L E)
   (if (null? L)
       ()
       (cons (cons E (car L))
              (distrib (cdr L) E))
    )
)
```
 $127$  CS 538 Spring 2008 $^{\circ}$ 

 $128$  CS 538 Spring 2008 $\overline{C}$ 

We will let **(extend L E)** extend a list **L** by distributing element **E** through **L** and then appending this result to **L**.

For example,

```
(extend '( () (a) ) 'b) ⇒
  ( () (a) (b) (b a))
(define (extend L E)
   (append L (distrib L E))
)
Now subsets is easy:
(define (subsets L)
   (if (null? L)
       (list ())
       (extend (subsets (cdr L))
               (car L))
  )
)
```